# **Nobina Danmark Holding ApS**

Fabriksparken 18, 2600 Glostrup CVR-nr. 36 07 84 80

# Årsrapport for regnskabsåret 01.03.23 - 29.02.24

Årsrapporten er godkendt på den ordinære generalforsamling, d. 28.05.24

Henrik Dagnäs

Dirigent

# Indholdsfortegnelse

| Selskabsoplysninger m.v.                   | 3       |
|--------------------------------------------|---------|
| Ledelsespåtegning                          | 4       |
| Den uafhængige revisors revisionspåtegning | 5 - 7   |
| Resultatopgørelse                          | 8       |
| Balance                                    | 9 - 10  |
| Egenkapitalopgørelse                       | 11      |
| Noter                                      | 12 - 19 |

# Selskabet

Nobina Danmark Holding ApS Fabriksparken 18 2600 Glostrup Hjemsted: Glostrup

CVR-nr.: 36 07 84 80

Regnskabsår: 01.03 - 28.02

## Direktion

Direktør Bram Lauwers

# **Bestyrelse**

Lars Henrik Dagnäs Patrik Karl Alfred Sjölund Emma Margita Forsberg

## Revision

 $\begin{array}{c} Price waterhouse Coopers \\ {\tt Stats autor is eret \ Revisions partners elskab} \end{array}$ 

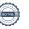

Vi har dags dato aflagt årsrapporten for regnskabsåret 01.03.23 - 29.02.24 for Nobina Danmark Holding ApS.

Årsrapporten aflægges i overensstemmelse med årsregnskabsloven.

Det er vores opfattelse, at årsregnskabet giver et retvisende billede af selskabets aktiver, passiver og finansielle stilling pr. 29.02.24 og resultatet af selskabets aktiviteter for regnskabsåret 01.03.23 - 29.02.24.

Årsrapporten indstilles til generalforsamlingens godkendelse.

Glostrup, den 28. maj 2024

#### Direktionen

Bram Lauwers Direktør

# Bestyrelsen

Lars Henrik Dagnäs Formand

Patrik Karl Alfred Sjölund

Emma Margita Forsberg

# Den uafhængige revisors revisionspåtegning

## Til kapitalejeren i Nobina Danmark Holding ApS

#### Konklusion

Det er vores opfattelse, at årsregnskabet giver et retvisende billede af selskabets aktiver, passiver og finansielle stilling pr. 29. februar 2024 samt af resultatet af selskabets aktiviteter for regnskabsåret 1. marts 2023 - 29. februar 2024 i overensstemmelse med årsregnskabsloven.

Vi har revideret årsregnskabet for Nobina Danmark Holding ApS for regnskabsåret 1. marts 2023 - 29. februar 2024, der omfatter resultatopgørelse, balance, egenkapitalopgørelse og noter, herunder anvendt regnskabspraksis ("regnskabet").

#### Grundlag for konklusion

Vi har udført vores revision i overensstemmelse med internationale standarder om revision og de yderligere krav, der er gældende i Danmark. Vores ansvar ifølge disse standarder og krav er nærmere beskrevet i revisionspåtegningens afsnit Revisors ansvar for revisionen af regnskabet. Vi er uafhængige af selskabet i overensstemmelse med International Ethics Standards Board for Accountants' internationale retningslinjer for revisorers etiske adfærd (IESBA Code) og de yderligere etiske krav, der er gældende i Danmark, ligesom vi har opfyldt vores øvrige etiske forpligtelser i henhold til disse krav og IESBA Code. Det er vores opfattelse, at det opnåede revisionsbevis er tilstrækkeligt og egnet som grundlag for vores konklusion.

## Ledelsens ansvar for regnskabet

Ledelsen har ansvaret for udarbejdelsen af et årsregnskab, der giver et retvisende billede i overensstemmelse med årsregnskabsloven. Ledelsen har endvidere ansvaret for den interne kontrol, som ledelsen anser for nødvendig for at udarbejde et regnskab uden væsentlig fejlinformation, uanset om denne skyldes besvigelser eller fejl.

Ved udarbejdelsen af regnskabet er ledelsen ansvarlig for at vurdere selskabets evne til at fortsætte driften; at oplyse om forhold vedrørende fortsat drift, hvor dette er relevant; samt at udarbejde regnskabet på grundlag af regnskabsprincippet om fortsat drift, medmindre ledelsen enten har til hensigt at likvidere selskabet, indstille driften eller ikke har andet realistisk alternativ end at gøre dette.

# Den uafhængige revisors revisionspåtegning

# Revisors ansvar for revisionen af regnskabet

Vores mål er at opnå høj grad af sikkerhed for, om regnskabet som helhed er uden væsentlig fejlinformation, uanset om denne skyldes besvigelser eller fejl, og at afgive en revisionspåtegning med en konklusion. Høj grad af sikkerhed er et højt niveau af sikkerhed, men er ikke en garanti for, at en revision, der udføres i overensstemmelse med internationale standarder om revision og de yderligere krav, der er gældende i Danmark, altid vil afdække væsentlig fejlinformation, når sådan findes. Fejlinformationer kan opstå som følge af besvigelser eller fejl og kan betragtes som væsentlige, hvis det med rimelighed kan forventes, at de enkeltvis eller samlet har indflydelse på de økonomiske beslutninger, som brugerne træffer på grundlag af regnskabet.

Som led i en revision, der udføres i overensstemmelse med internationale standarder om revision og de yderligere krav, der er gældende i Danmark, foretager vi faglige vurderinger og opretholder professionel skepsis under revisionen. Herudover:

- Identificerer og vurderer vi risikoen for væsentlig fejlinformation i regnskabet, uanset om denne skyldes besvigelser eller fejl, udformer og udfører revisionshandlinger som reaktion på disse risici samt opnår revisionsbevis, der er tilstrækkeligt og egnet til at danne grundlag for vores konklusion. Risikoen for ikke at opdage væsentlig fejlinformation forårsaget af besvigelser er højere end ved væsentlig fejlinformation forårsaget af fejl, idet besvigelser kan omfatte sammensværgelser, dokumentfalsk, bevidste udeladelser, vildledning eller tilsidesættelse af intern kontrol.
- Opnår vi forståelse af den interne kontrol med relevans for revisionen for at kunne udforme revisionshandlinger, der er passende efter omstændighederne, men ikke for at kunne udtrykke en konklusion om effektiviteten af selskabets interne kontrol.
- Tager vi stilling til, om den regnskabspraksis, som er anvendt af ledelsen, er passende, samt om de regnskabsmæssige skøn og tilknyttede oplysninger, som ledelsen har udarbejdet, er rimelige.
- Konkluderer vi, om ledelsens udarbejdelse af regnskabet på grundlag regnskabsprincippet om fortsat drift er passende, samt om der på grundlag af det opnåede revisionsbevis er væsentlig usikkerhed forbundet med begivenheder eller forhold, der kan skabe betydelig tvivl om selskabets evne til at fortsætte driften. Hvis vi konkluderer, at der er en væsentlig usikkerhed, skal vi i vores revisionspåtegning gøre opmærksom på oplysninger herom i regnskabet eller, hvis sådanne oplysninger ikke er tilstrækkelige, modificere vores konklusion. Vores konklusioner er baseret på det revisionsbevis, der er opnået frem til datoen for vores revisionspåtegning. Fremtidige begivenheder eller forhold kan dog medføre, at selskabet ikke længere kan fortsætte driften.

# Den uafhængige revisors revisionspåtegning

 Tager vi stilling til den samlede præsentation, struktur og indhold af regnskabet, herunder noteoplysningerne, samt om regnskabet afspejler de underliggende transaktioner og begivenheder på en sådan måde, at der gives et retvisende billede heraf.

Vi kommunikerer med den øverste ledelse om blandt andet det planlagte omfang og den tidsmæssige placering af revisionen samt betydelige revisionsmæssige observationer, herunder eventuelle betydelige mangler i intern kontrol, som vi identificerer under revisionen.

Odense, den 28. maj 2024

# PricewaterhouseCoopers

Statsautoriseret Revisionspartnerselskab CVR-nr. 33 77 12 31

Claus Damhave Statsautoriseret revisor MNE-nr. mne34166

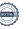

# Resultatopgørelse

|             | I alt                                                                                                    | -116.903.951                              | -55.253.622                            |
|-------------|----------------------------------------------------------------------------------------------------|-------------------------------------------|----------------------------------------|
|             | Overført resultat                                                                                                    | -116.903.951                              | -55.253.622                            |
|             | Forslag til resultatdisponering                                                                                        |                                           |                                        |
|             | Årets resultat                                                                                                    | -116.903.951                              | -55.253.622                            |
| 7           | Skat af årets resultat                                                                                                 | -844.902                                  | -272.249                               |
|             | Resultat før skat                                                                                                    | -116.059.049                              | -54.981.373                            |
| 4<br>5<br>6 | Indtægter af kapitalandele i tilknyttede virksomheder<br>Andre finansielle indtægter<br>Andre finansielle omkostninger | -119.900.000<br>15.428.536<br>-11.504.675 | -56.000.000<br>5.153.802<br>-3.928.925 |
|             | Bruttotab                                                                                                    | -82.910                                   | -206.250                               |
| lote        |                                                                                                    | 2023/24<br>DKK                            | 2022/23<br>DKK                         |

# **AKTIVER**

|   | Aktiver i alt                                | 253.243.775     | 310.891.727     |
|---|----------------------------------------------|-----------------|-----------------|
|   | Omsætningsaktiver i alt                      | 10.252.048      | 0               |
|   | Tilgodehavender i alt                        | 10.252.048      | 0               |
|   | Tilgodehavender hos tilknyttede virksomheder | 10.252.048      | 0               |
|   | Anlægsaktiver i alt                          | 242.991.727     | 310.891.727     |
|   | Finansielle anlægsaktiver i alt              | 242.991.727     | 310.891.727     |
| 8 | Kapitalandele i tilknyttede virksomheder     | 242.991.727     | 310.891.727     |
| e |                                              | 29.02.24<br>DKK | 28.02.23<br>DKK |
|   |                                              |                 |                 |

# **PASSIVER**

Note

| Passiver i alt                                                                | 253.243.775           | 310.891.727           |
|-------------------------------------------------------------------------------|-----------------------|-----------------------|
| Gældsforpligtelser i alt                                                      | 96.724.933            | 82.468.934            |
| Kortfristede gældsforpligtelser i alt                                         | 96.724.933            | 82.468.934            |
| Leverandører af varer og tjenesteydelser<br>Gæld til tilknyttede virksomheder | 61.000<br>96.663.933  | 38.858<br>82.430.076  |
| Egenkapital i alt                                                             | 156.518.842           | 228.422.793           |
| Selskabskapital<br>Overført resultat                                          | 50.000<br>156.468.842 | 50.000<br>228.372.793 |
| ·                                                                             | 29.02.24<br>DKK       | 28.02.23<br>DKK       |

<sup>9</sup> Eventualforpligtelser

<sup>10</sup> Nærtstående parter

# Egenkapitalopgørelse

| Beløb i DKK                                  | Selskabskapital | Overført<br>resultat      |
|----------------------------------------------|-----------------|---------------------------|
| Egenkapitalopgørelse for 01.03.23 - 29.02.24 |                 |                           |
| Saldo pr. 01.03.23<br>Koncerntilskud         | 50.000<br>0     | 228.372.793<br>45.000.000 |
| Forslag til resultatdisponering              | 0               | -116.903.951              |
| Saldo pr. 29.02.24                           | 50.000          | 156.468.842               |

# 1. Særlige poster

Særlige poster er indtægter og omkostninger, der er særlige på grund af deres størrelse og art. Der har i regnskabsåret været følgende særlige poster:

| Særlige poster:              | Indregnet i                | 2023/24      | 2022/23     |
|------------------------------|----------------------------|--------------|-------------|
|                              | resultatopgørelsen under:  | DKK          | DKK         |
| Nedskrivning af kapitalandel | e Indtægt af kapitalandele | -119.900.000 | -56.000.000 |

I indtægter af kapitalandele indgå en nedskrivning på kapitalandele til lavere genindvindingsværdi.

# 2. Væsentligste aktiviteter

Selskabets primære formål er at eje kapitalandele i tilknyttede virksomheder.

# 3. Personaleomkostninger

Gennemsnitligt antal beskæftigede i året

0

0

# 4. Indtægter af kapitalandele i tilknyttede virksomheder

Resultatandele fra tilknyttede virksomheder

-119.900.000

-56.000.000

# 5. Finansielle indtægter

| Renteindtægter fra tilknyttede virksomheder | 15.428.046 | 5.153.802 |
|---------------------------------------------|------------|-----------|
| Renteindtægter i øvrigt                     | 490        | 0         |
|                                             |            |           |
| I alt                                       | 15.428.536 | 5.153.802 |

# 6. Finansielle omkostninger

| Renteomkostninger fra tilknyttede virksomheder | 11.500.437 | 3.924.675 |
|------------------------------------------------|------------|-----------|
| Renteomkostninger i øvrigt                     | 4.238      | 4.250     |
|                                                |            |           |
| I alt                                          | 11.504.675 | 3.928.925 |

|                           | 2023/24<br>DKK | 2022/23<br>DKK |
|---------------------------|----------------|----------------|
| 7. Skat af årets resultat |                |                |
| Årets aktuelle skat       | 844.902        | 272.249        |

# 8. Kapitalandele i tilknyttede virksomheder

|                                      | Kapitalandele i<br>tilknyttede virk- |
|--------------------------------------|--------------------------------------|
| Beløb i DKK                          | somheder                             |
| Kostpris pr. 01.03.23                | 452.904.257                          |
| Tilgang i året                       | 52.000.000                           |
| Kostpris pr. 29.02.24                | 504.904.257                          |
| Af- og nedskrivninger pr. 01.03.23   | -142.012.530                         |
| Nedskrivninger i året                | -119.900.000                         |
| Af- og nedskrivninger pr. 29.02.24   | -261.912.530                         |
| Regnskabsmæssig værdi pr. 29.02.24   | 242.991.727                          |
| Navn og hjemsted:                    | Ejerandel                            |
| Dattervirksomheder:                  |                                      |
| Nobina A/S, Glostrup                 | 100%                                 |
| Nobina Danmark Service ApS, Glostrup | 100%                                 |
| Nobina Fleet Danmark ApS, Glostrup   | 100%                                 |
| Nobina Ejendomme ApS, Glostrup       | 100%                                 |
| De Blaa Ommibusser A/S, Holte        | 100%                                 |
| Ørslev Servicetrafik A/S, Glostrup   | 100%                                 |
|                                      |                                      |

# 9. Eventualforpligtelser

#### Andre eventualforpligtelser

Selskabet er sambeskattet med øvrige danske selskaber i koncernen og hæfter solidarisk og ubegrænset for selskabsskatter og eventuelle forpligtelser til at indeholde kildeskat på renter, royalties og udbytter for de sambeskattede selskaber. Hæftelsen omfatter derudover eventuelle senere korrektioner til den opgjorte skatteforpligtelse som konsekvens af ændringer til sambeskatningsindkomsten m.v.

Selskabet har fælles momsregistrering med tilknyttede virksomheder og hæfter herved for fælles momstilsvar.

# 10. Nærtstående parter

Bestemmende indflydelse

Grundlag for indflydelse

Nobina AB, Stockholm, Sverige

Kapitalbesiddelse

# Gæld til tilknyttede virksomheder

Af selskabets gæld til tilknyttede virksomheder på t.DKK 96.664 udgør t.DKK 87.884 koncernens cash pool-ordning, som er ejet af koncernselskabet Nobina AB. Selskabet har under cash pool-ordningen en trækningsret på t.DKK 150.000. Nobina AB har overfor selskabet tilkendegivet, at cash pool-ordningens kreditfacilitet ikke vil blive opsagt i regnskabsåret 2024/25, der slutter den 28. februar 2025.

Selskabet indgår i koncernregnskabet for modervirksomheden Nobina AB, Stockholm, Sverige.

## 11. Anvendt regnskabspraksis

#### GENERELT

Årsrapporten er aflagt i overensstemmelse med årsregnskabsloven for virksomheder i regnskabsklasse B med tilvalg af bestemmelser fra en højere regnskabsklasse.

Den anvendte regnskabspraksis er uændret i forhold til foregående år.

Selskabet har i overensstemmelse med årsregnskabslovens § 112 undladt at udarbejde koncernregnskab. Selskabet er en dattervirksomhed af Nobina AB, Stockholm, Sverige, der udarbejder koncernregnskab.

# Generelt om indregning og måling

I resultatopgørelsen indregnes indtægter i takt med, at de indtjenes, herunder indregnes værdireguleringer af finansielle aktiver og forpligtelser. I resultatopgørelsen indregnes ligeledes alle omkostninger, herunder afskrivninger og nedskrivninger.

I balancen indregnes aktiver, når det er sandsynligt, at fremtidige økonomiske fordele vil tilflyde selskabet, og aktivets værdi kan måles pålideligt. Forpligtelser indregnes i balancen, når det er sandsynligt, at fremtidige økonomiske fordele vil fragå selskabet, og forpligtelsens værdi kan måles pålideligt. Ved første indregning måles aktiver og forpligtelser til kostpris. Efterfølgende måles aktiver og forpligtelser som beskrevet nedenfor for hver enkelt regnskabspost.

Ved indregning og måling tages hensyn til forudsigelige tab og risici, der fremkommer inden årsrapporten aflægges, og som be- eller afkræfter forhold, der eksisterede på balancedagen.

## **VALUTA**

Årsrapporten er aflagt i danske kroner.

Transaktioner i fremmed valuta omregnes ved første indregning til transaktionsdagens kurs. Valutakursdifferencer, der opstår mellem transaktionsdagens kurs og kursen på betalingsdagen, indregnes i resultatopgørelsen som en finansiel post. Tilgodehavender, gældsforpligtelser og andre monetære poster i fremmed valuta omregnes til balancedagens valutakurs. Forskellen mellem balancedagens kurs og kursen på tidspunktet for tilgodehavendets eller gældsforpligtelsens opståen eller indregning i seneste årsrapport indregnes i resultatopgørelsen under finansielle indtægter og omkostninger. Anlægsaktiver og andre ikke monetære aktiver, der er erhvervet i fremmed valuta, omregnes til historiske valutakurser.

## 11. Anvendt regnskabspraksis - fortsat -

#### RESULTATOPGØRELSE

#### **Bruttotab**

Bruttotab indeholder andre eksterne omkostninger.

# Andre eksterne omkostninger

Andre eksterne omkostninger omfatter omkostninger til administration mv.

# Indtægter af kapitalandele i tilknyttede virksomheder

Udbytte fra kapitalandele, der måles til kostpris, indtægtsføres i det regnskabsår, hvor udbyttet deklareres.

Indtægter af kapitalandele i dattervirksomheder omfatter ligeledes gevinster og tab ved salg af kapitalandele.

# Andre finansielle poster

Under andre finansielle poster indregnes renteindtægter og renteomkostninger, valutakursgevinster og -tab ved transaktioner i fremmed valuta m.v.

## Skat af årets resultat

Årets aktuelle og udskudte skatter indregnes i resultatopgørelsen som skat af årets resultat med den del, der kan henføres til årets resultat, og direkte i egenkapitalen med den del, der kan henføres til poster indregnet direkte i egenkapitalen.

Selskabet er sambeskattet med danske koncernforbundne virksomheder. Modervirksomheden fungerer som administrationsselskab for sambeskatningen og afregner som følge heraf alle betalinger af selskabsskat med skattemyndighederne.

Den aktuelle danske selskabsskat fordeles ved afregning af sambeskatningsbidrag mellem de sambeskattede virksomheder i forhold til disses skattepligtige indkomster. I tilknytning hertil modtager virksomheder med skattemæssigt underskud sambeskatningsbidrag fra virksomheder, der har kunnet anvende dette underskud til nedsættelse af eget skattemæssigt overskud.

## 11. Anvendt regnskabspraksis - fortsat -

#### BALANCE

# Kapitalandele i tilknyttede virksomheder

Kapitalandele i dattervirksomheder måles i balancen til kostpris med fradrag for eventuel nedskrivning. Transaktionsomkostninger, der direkte kan henføres til erhvervelsen, indregnes i kostprisen for kapitalandelene.

Gevinster eller tab ved afhændelse af kapitalandele opgøres som forskellen mellem afhændelsessummen og den regnskabsmæssige værdi af nettoaktiver på salgstidspunktet inkl. ikke afskrevet goodwill samt forventede omkostninger til salg eller afvikling. Gevinster og tab indregnes i resultatopgørelsen under indtægter af kapitalandele.

## Nedskrivning af anlægsaktiver

Den regnskabsmæssige værdi af anlægsaktiver, der ikke måles til dagsværdi, vurderes årligt for indikationer på værdiforringelse ud over det, som udtrykkes ved afskrivning.

Hvis selskabets realiserede afkast af et aktiv eller en gruppe af aktiver er lavere end forventet, anses dette som en indikation på værdiforringelse.

Foreligger der indikationer på værdiforringelse, foretages nedskrivningstest af hvert enkelt aktiv henholdsvis hver gruppe af aktiver.

Hvis der udloddes udbytte fra kapitalandele i dattervirksomheder, der overstiger årets indtjening fra den pågældende virksomhed, anses dette som en indikation på værdiforringelse.

Der foretages nedskrivning til genindvindingsværdien, hvis denne er lavere end den regnskabsmæssige værdi.

Som genindvindingsværdi anvendes den højeste værdi af nettosalgspris og kapitalværdi. Kapitalværdien opgøres som nutidsværdien af de forventede nettopengestrømme fra anvendelsen af aktivet eller aktivgruppen samt forventede nettopengestrømme ved salg af aktivet eller aktivgruppen efter endt brugstid.

Nedskrivninger tilbageføres, når begrundelsen for nedskrivningen ikke længere består.

## Tilgodehavender

Tilgodehavender måles til amortiseret kostpris, hvilket sædvanligvis svarer til pålydende værdi med fradrag af nedskrivninger til imødegåelse af tab.

## 11. Anvendt regnskabspraksis - fortsat -

## Aktuelle og udskudte skatter

Skyldig og tilgodehavende aktuel skat indregnes i balancen som beregnet skat af årets skattepligtige indkomst.

Skyldige og tilgodehavende sambeskatningsbidrag indregnes i balancen under tilgodehavender eller gældsforpligtelser.

Udskudte skatteforpligtelser og udskudte skatteaktiver beregnes af alle midlertidige forskelle mellem regnskabsmæssige og skattemæssige værdier af aktiver og forpligtelser. Der indregnes dog ikke udskudt skat af midlertidige forskelle vedrørende skattemæssigt ikke afskrivningsberettiget goodwill samt andre poster, hvor midlertidige forskelle, bortset fra virksomhedsovertagelser, er opstået på anskaffelsestidspunktet uden at have effekt på resultat eller skattepligtig indkomst. I de tilfælde, hvor opgørelse af skatteværdien kan foretages efter forskellige beskatningsregler, måles udskudt skat på grundlag af den af ledelsen planlagte anvendelse af aktivet henholdsvis afvikling af forpligtelsen.

Udskudte skatteaktiver indregnes med den værdi, de efter vurdering forventes at kunne realiseres til ved modregning i udskudte skatteforpligtelser eller ved udligning i skat af fremtidig indtjening.

Udskudt skat måles på grundlag af de skatteregler og skattesatser, der med balancedagens lovgivning vil være gældende, når den udskudte skat forventes udløst som aktuel skat.

# Gældsforpligtelser

Kortfristede finansielle gældsforpligtelser måles til amortiseret kostpris, hvilket normalt svarer til gældens pålydende værdi. Øvrige kortfristede gældsforpligtelser måles til nettorealisationsværdi.

# Verification

Transaction 09222115557518572326

#### Document

Nobina Danmark Holding ApS - Årsrapport 2023-24

Main document

19 pages

Initiated on 2024-05-28 14:42:01 CEST (+0200) by Anders

Lemvig (AL)

Finalised on 2024-05-28 20:56:13 CEST (+0200)

#### Initiator

## Anders Lemvig (AL)

Nobina AB Company reg. no. 556576-4569 anders.lemvig@nobina.com

+4526184760

# Signatories

## Bram Lauwers (BL)

Nobina Danmark Holding ApS bram.lauwers@nobina.dk Signed 2024-05-28 18:37:53 CEST (+0200)

## Patrik Sjölund (PS)

Nobina Danmark Holding ApS patrik.sjolund@nobina.com Signed 2024-05-28 14:42:24 CEST (+0200)

#### Claus Damhave (CD)

PWC

claus.damhave@pwc.com

Signed 2024-05-28 20:56:13 CEST (+0200)

# Henrik Dagnäs (HD)

Nobina Danmark Holding ApS henrik.dagnas@nobina.se Signed 2024-05-28 14:44:44 CEST (+0200)

# Emma Forsberg (EF)

Nobina Danmark Holding ApS emma.forsberg@nobina.com Signed 2024-05-28 19:15:31 CEST (+0200)

This verification was issued by Scrive. Information in italics has been safely verified by Scrive. For more information/evidence about this document see the concealed attachments. Use a PDF-reader such as Adobe Reader that can show concealed attachments to view the attachments. Please observe that if the document is printed, the integrity of such printed copy cannot be verified as per the below and that a basic print-out lacks the contents of the concealed attachments. The digital signature (electronic seal) ensures that the integrity of this document, including the concealed attachments, can be proven mathematically and independently of Scrive. For your convenience Scrive also provides a service that enables you to automatically verify the document's integrity at: https://scrive.com/verify

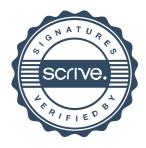